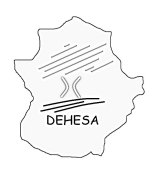

### **DESCRIPCIÓN DEL FICHERO TXT NECESARIO PARA LA AUTOLIQUIDACIÓN DEL CANON DE SANEAMIENTO**

Con la presentación de la autoliquidación semestral y siempre que no se declare no haber realizado ninguna actividad sujeta el impuesto en el periodo autoliquidado, deberá aportarse junto a la misma, un fichero en formato ".txt" conforme a la siguiente especificación.

En el supuesto de que la presentación se efectúe en los Servicios Fiscales de Cáceres, Badajoz o Mérida (modelo 680) o que, efectuándose la presentación en la Sede Electrónica (modelo 683), no se aporte el fichero en el momento de la presentación, deberá aportarse dicho fichero en soporte CD.

### **Especificación de la denominación del fichero**

Al objeto de identificar al sujeto pasivo y la autoliquidación a la que debe vincularse el fichero, cualquiera que sea la forma de presentación, telemática o en oficina, el fichero ".txt" deberá nombrarse conforme a la siguiente estructura (en mayúsculas, sin espacios y sin vocales acentuadas):

MODELONIFCODIGOMUNICIPIOEJERCICIOPERIODO.txt

El "modelo" podrá tener como valor 680 ó 683 (según sea la presentación telemática-683- o en oficina - 680)

El "NIF" será el de la entidad suministradora, sujeto pasivo del impuesto.

El "municipio" será el código municipio del INE.

El "ejercicio" será el año al que se refiere el período autoliquidado

El "período" será aquel al que se refiere la autoliquidación: primer semestre (1S) o segundo semestre (2S).

*Ejemplo de la denominación que debe asignarse al txt si la presentación es telemática, el NIF del sujeto pasivo es A00000000, se presenta autoliquidación por Mérida (Código INE: 06083) y el período autoliquidado es el primer semestre de 2014:*

683A000000000608320141S.txt

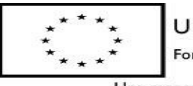

UNIÓN EUROPEA Fondo Europeo de Desarrollo Regional

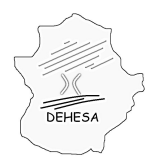

**GOBIERNO DE EXTREMADURA** Consejería de Economía y Hacienda

### **DESCRIPCIÓN DE LOS REGISTROS**

Cada entidad suministradora deberá incluir en el fichero tres tipos de registro:

- **Tipo 1**: Datos identificativos del modelo y detalle de los importes totales.
- **Tipo 2**: Datos de la actividad en el período de liquidación (detalle de las operaciones).
- **Tipo 3**: Datos de cierre del fichero .txt

Los campos detallados para cada uno de estos registros podrán ser de tres tipos: numéricos, alfabéticos y alfanuméricos. Todos los campos tendrán contenido a no ser que se especifique lo contrario en la descripción del mismo. En tal caso se quedará vacío.

Los campos numéricos se expresarán, con carácter general, con dos decimales separados por una coma; con tres decimales separados por una coma cuando recojan metros cúbicos; y con el formato DDMMAAAA cuando recojan fechas.

Los campos alfabéticos y alfanuméricos se rellenarán en mayúscula, sin espacios, sin caracteres especiales y sin vocales acentuadas.

Los campos irán separados por el carácter "#". Por tanto, cada línea empezará y terminará con "#".

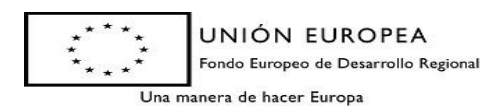

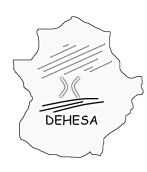

### **TIPO 1: Datos identificativos del modelo y detalle de los importes totales**

Consiste en una única fila en la que se identifica la autoliquidación que se está confeccionando y los datos totalizados del ejercicio/período que se autoliquida.

Estos importes totalizados se corresponden con la suma de los importes declarados en el tipo de registro relativo al detalle de las operaciones (registro tipo 2).

Los campos que se incluyen en este registro son:

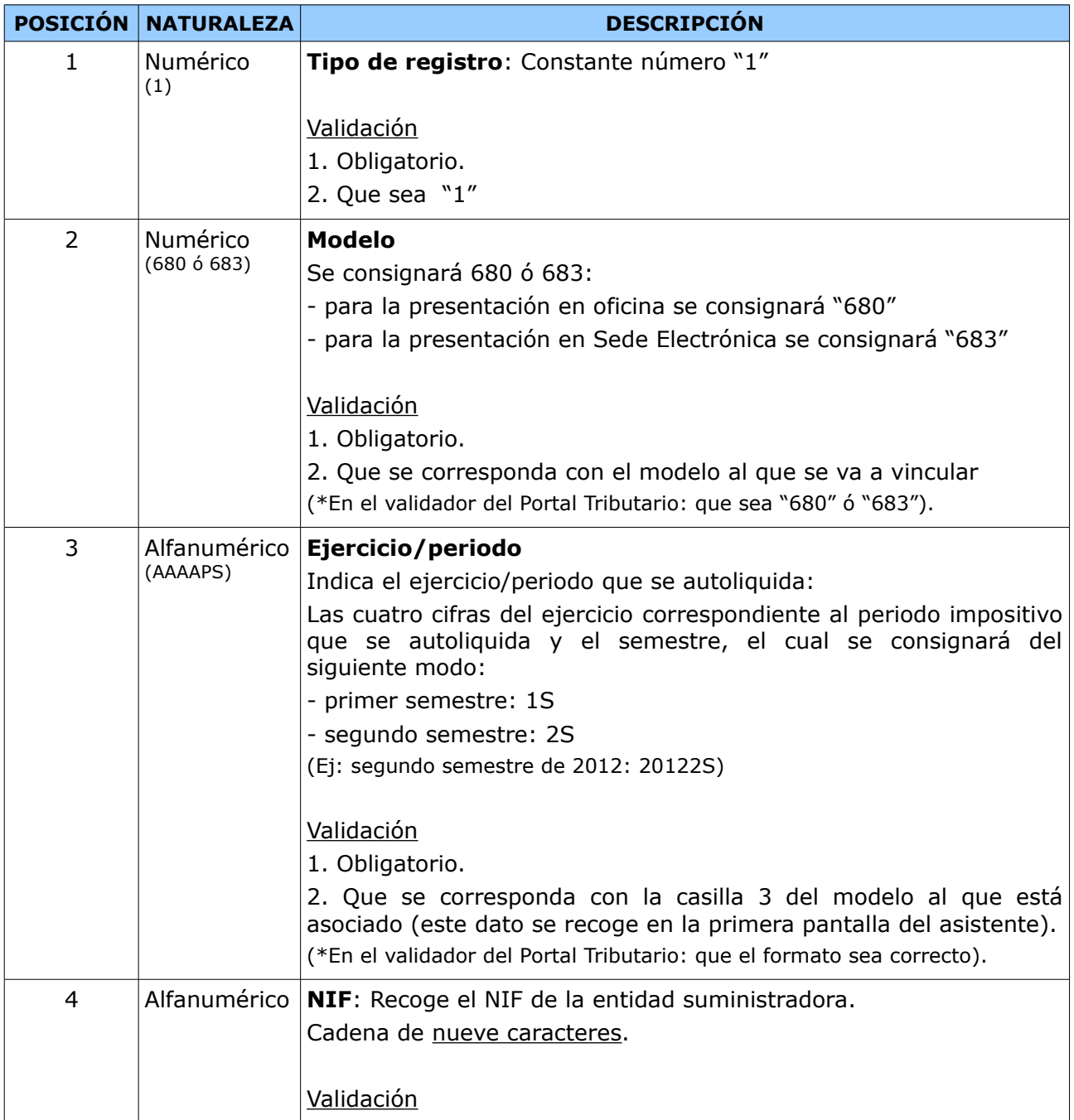

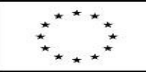

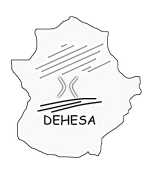

Consejería de Economía y Hacienda

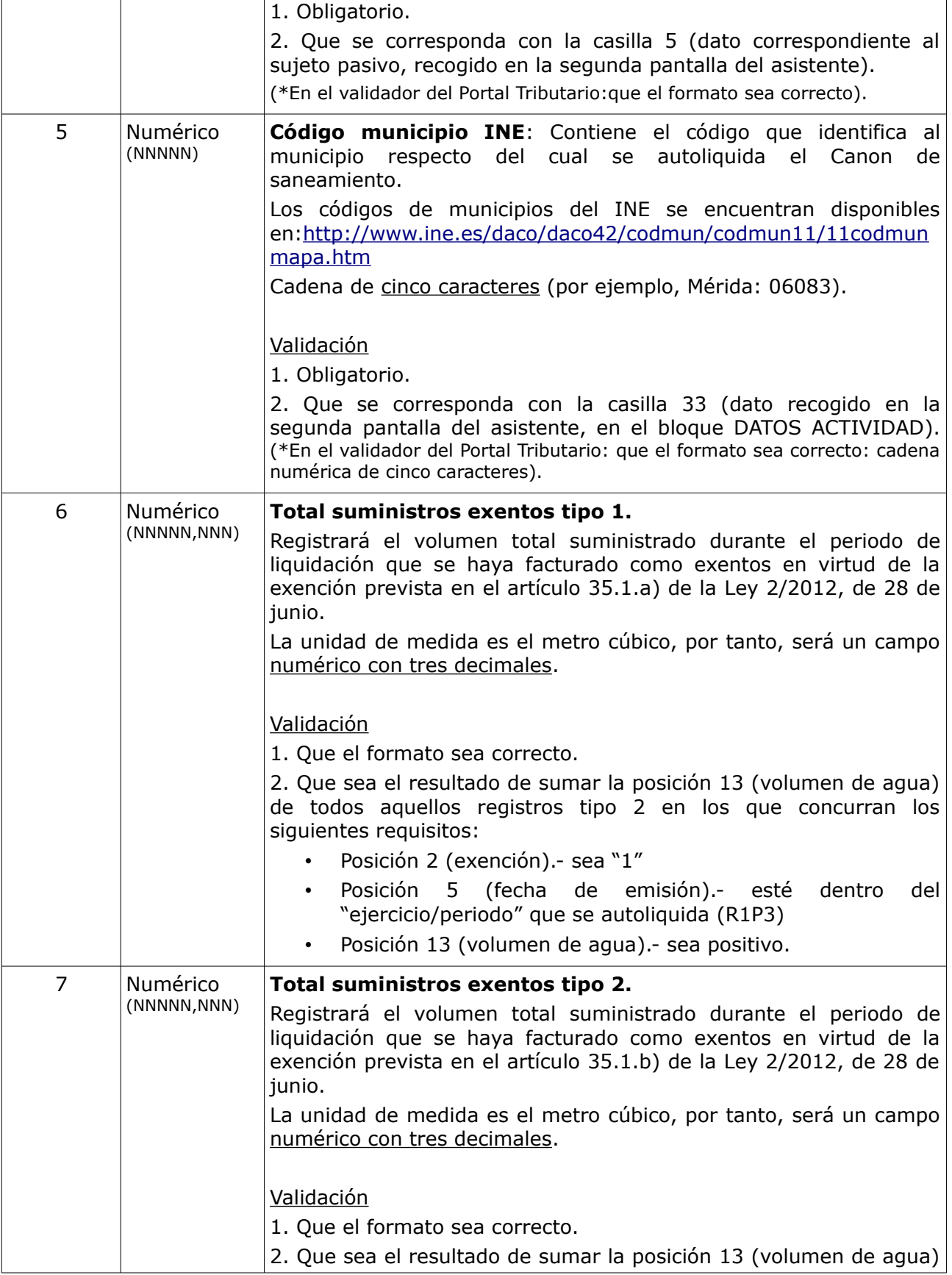

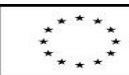

UNIÓN EUROPEA

Fondo Europeo de Desarrollo Regional

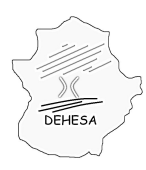

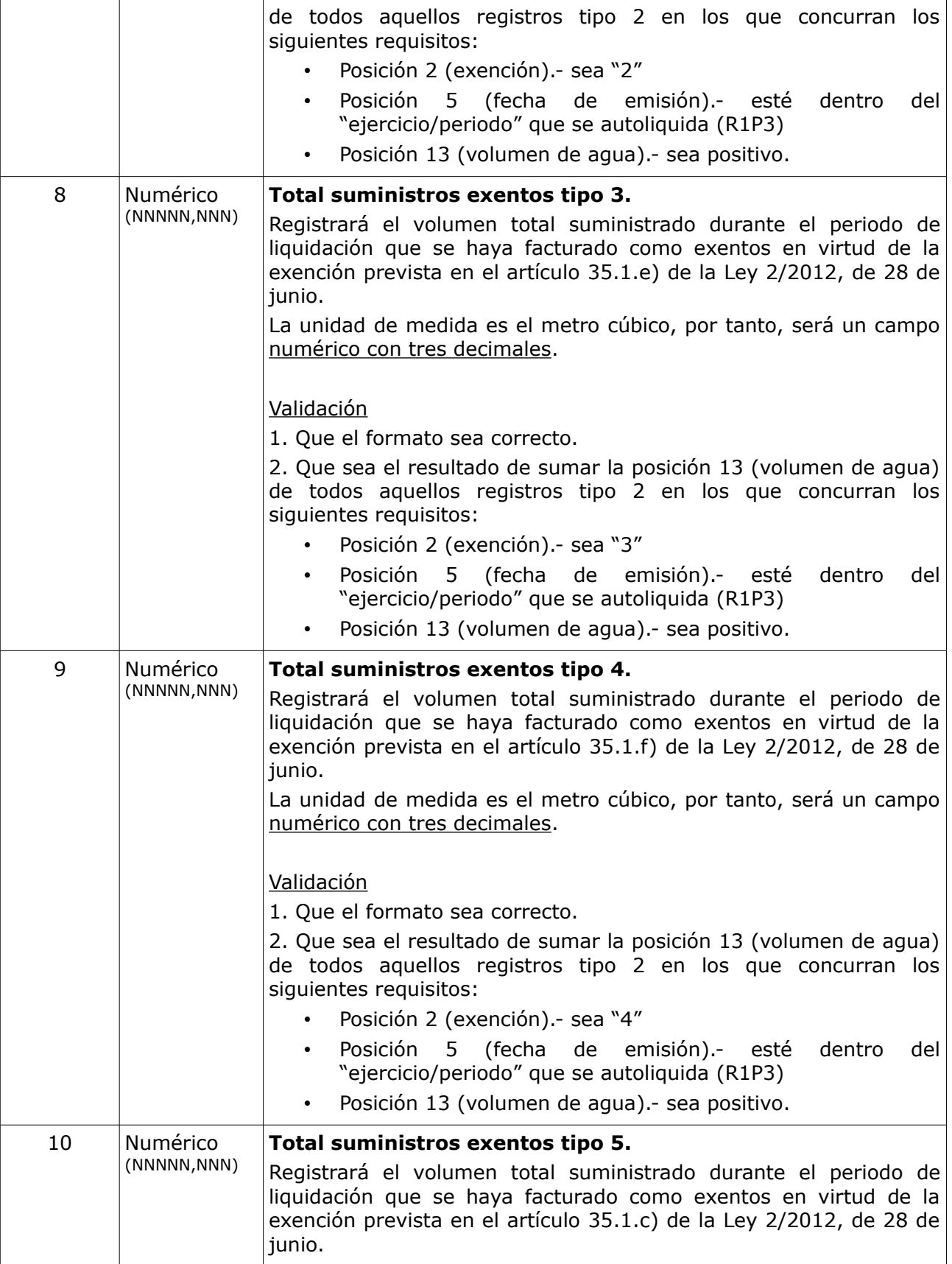

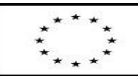

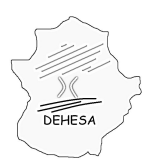

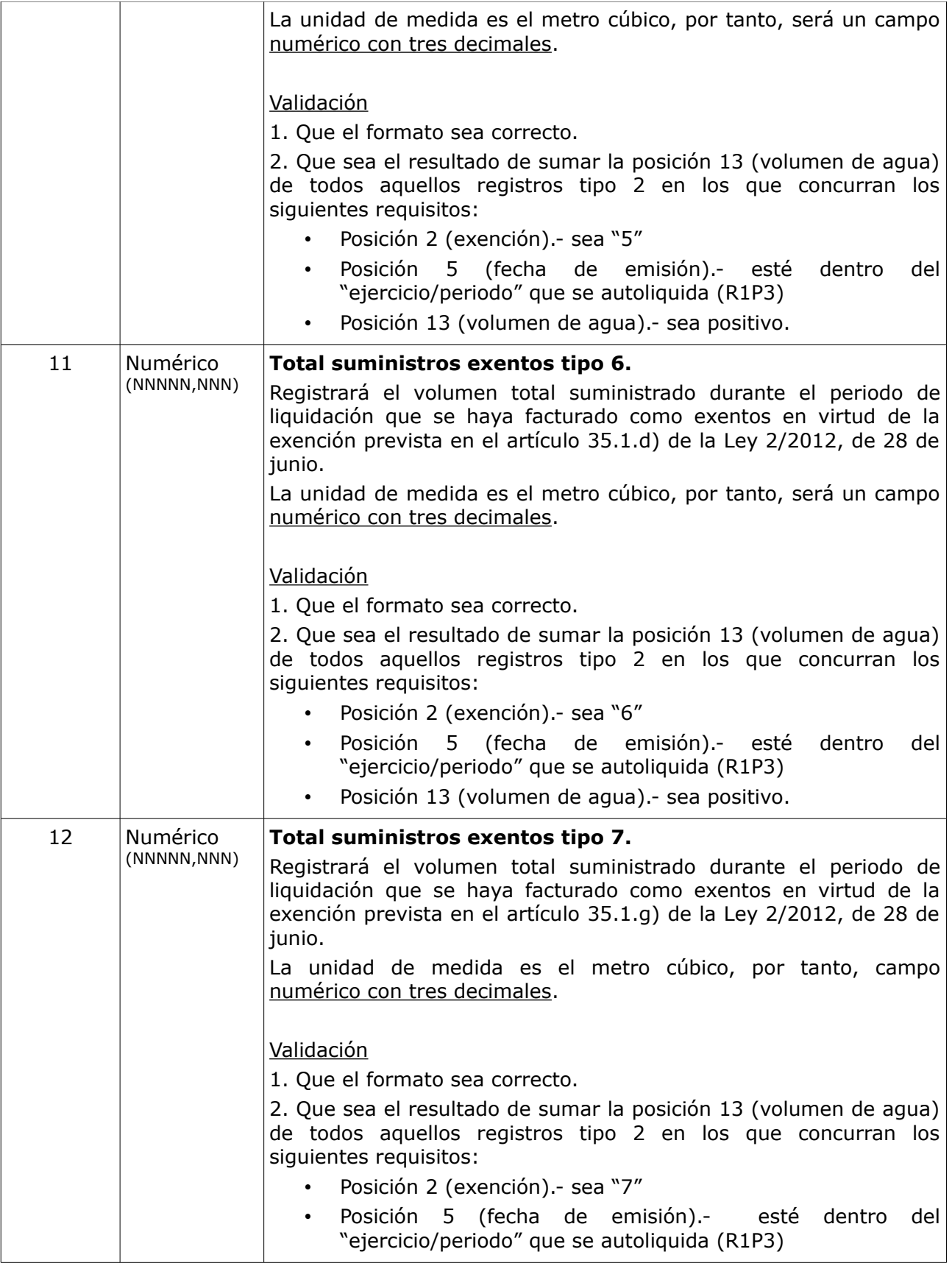

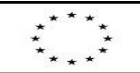

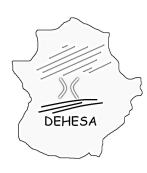

Consejería de Economía y Hacienda

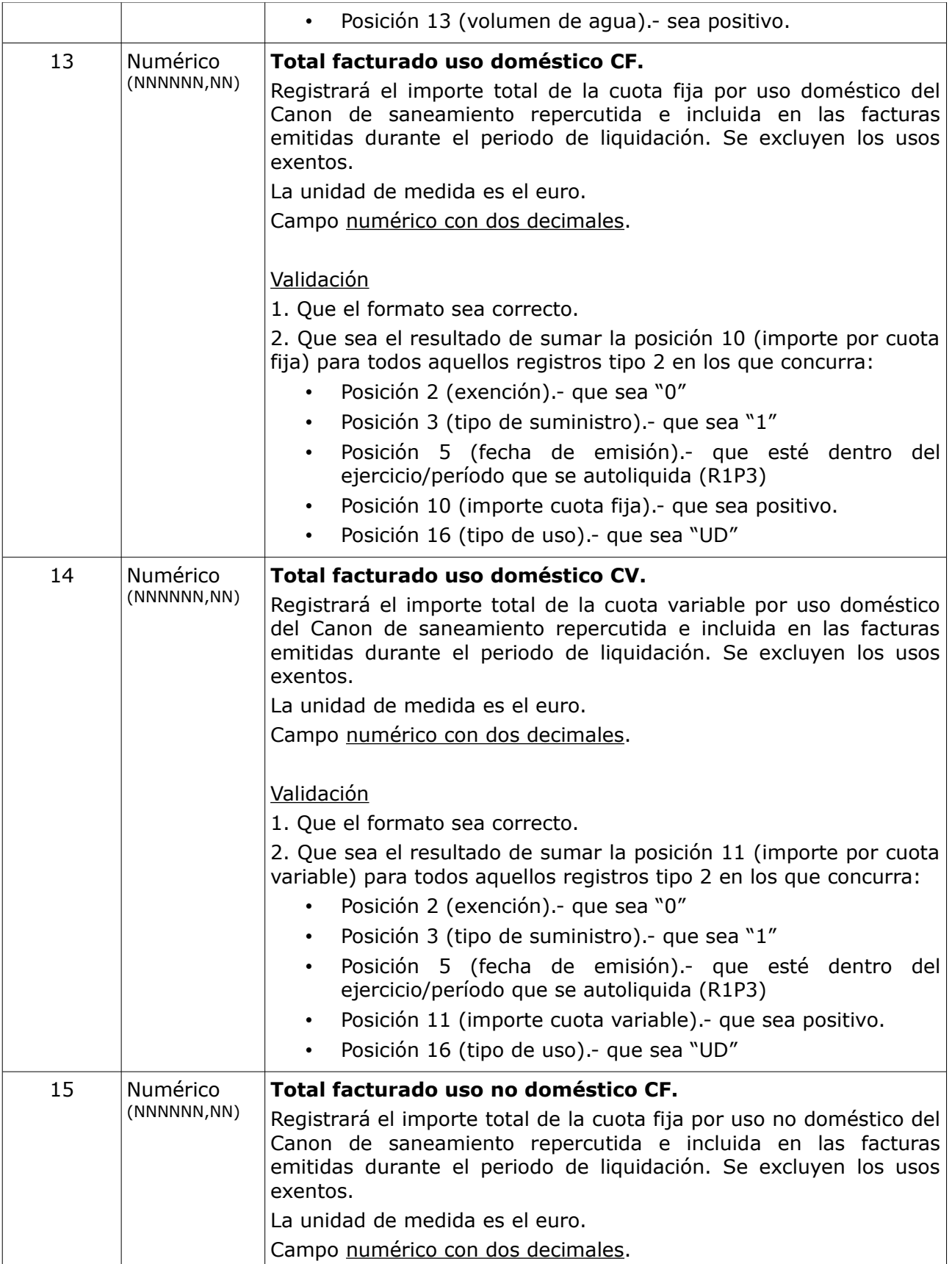

UNIÓN EUROPEA

Fondo Europeo de Desarrollo Regional

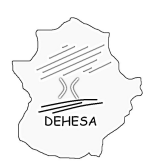

Τ

Τ

 $\sqrt{2}$ 

Consejería de Economía y Hacienda

 $\overline{\mathbf{1}}$ 

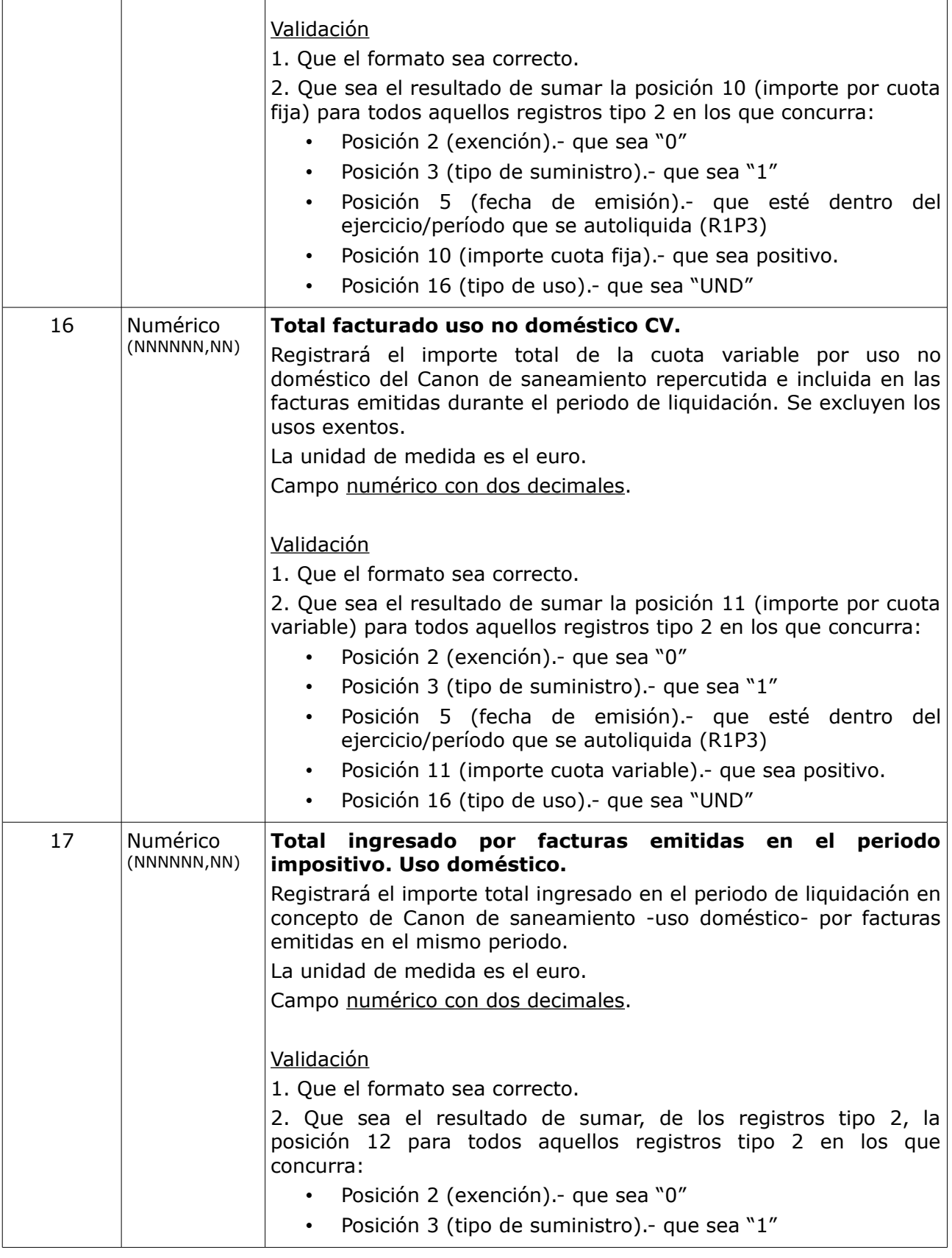

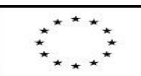

UNIÓN EUROPEA

Fondo Europeo de Desarrollo Regional

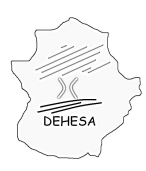

Consejería de Economía y Hacienda

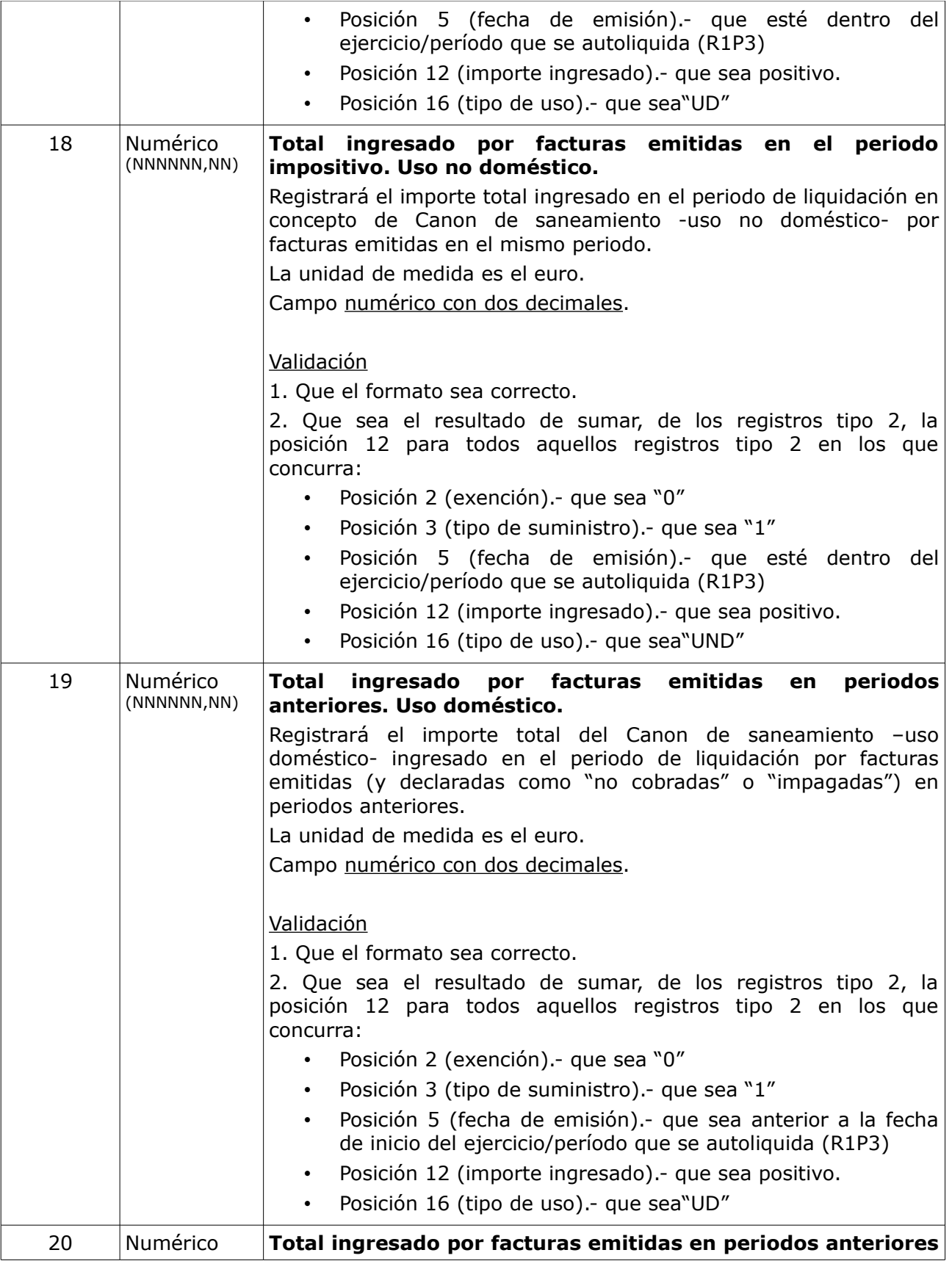

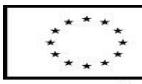

UNIÓN EUROPEA Fondo Europeo de Desarrollo Regional

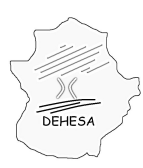

**GOBIERNO DE EXTREMADURA** 

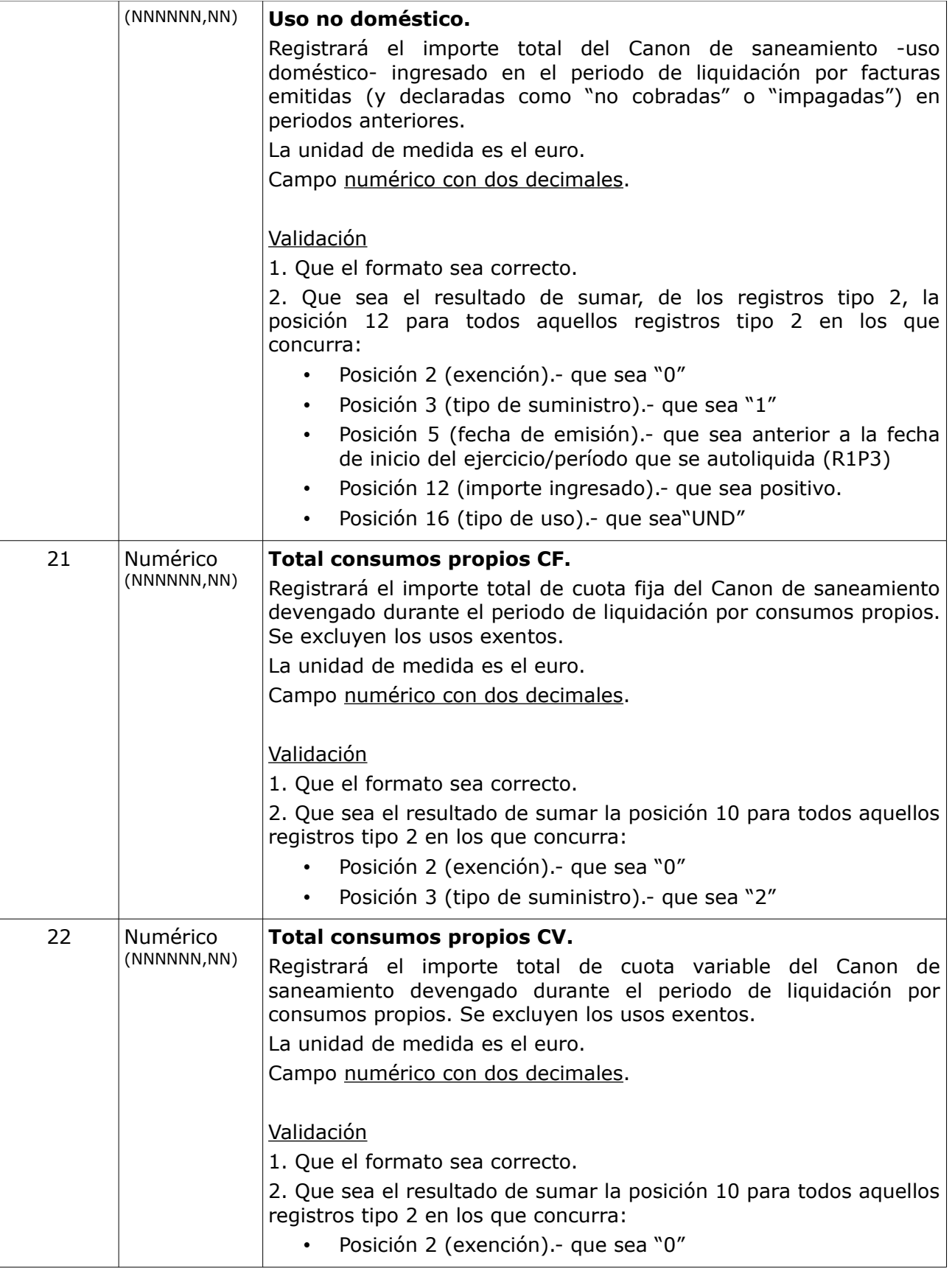

UNIÓN EUROPEA

Fondo Europeo de Desarrollo Regional

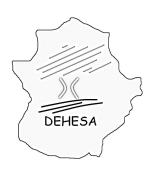

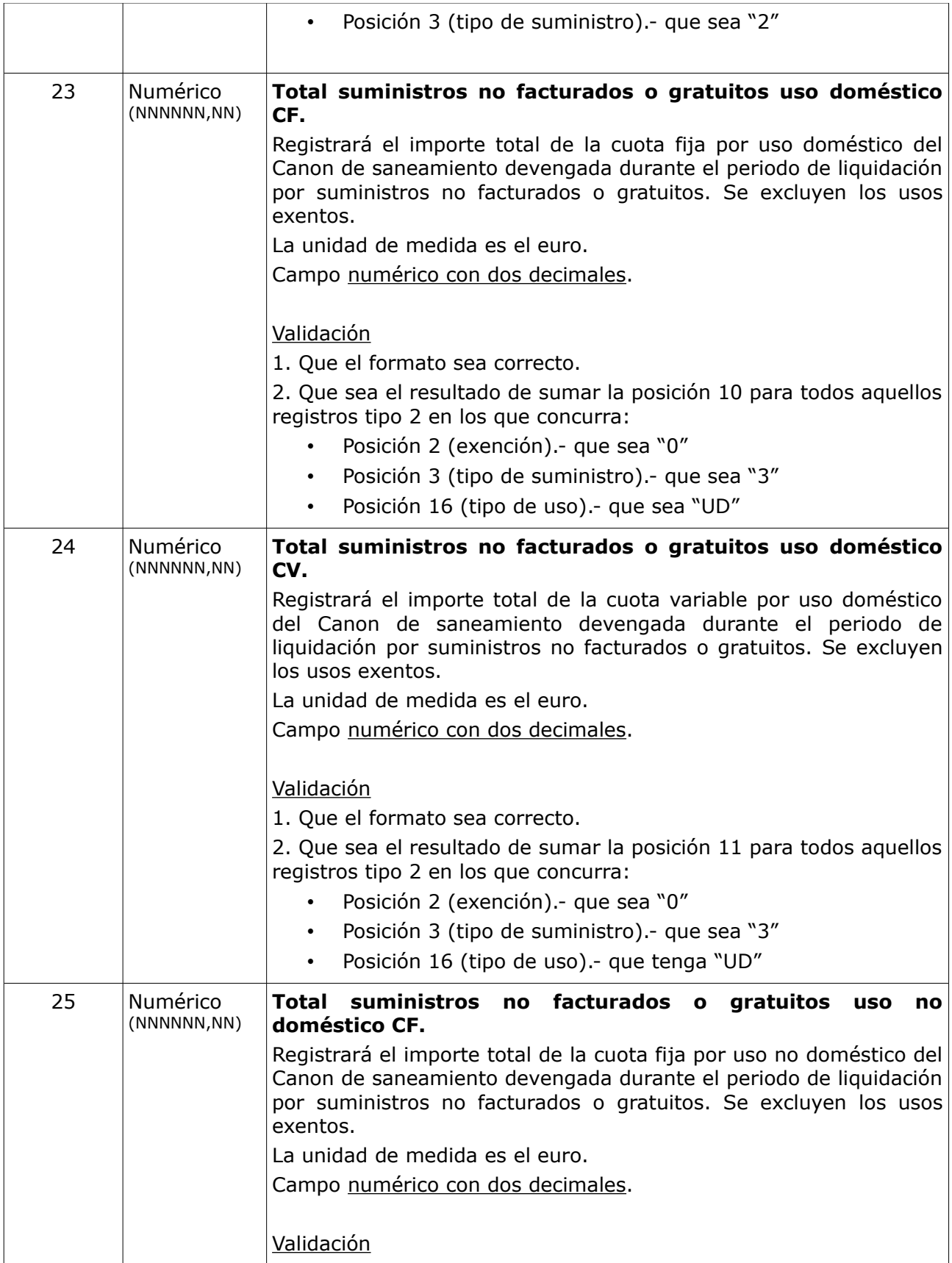

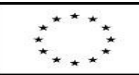

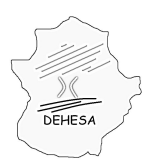

Consejería de Economía y Hacienda

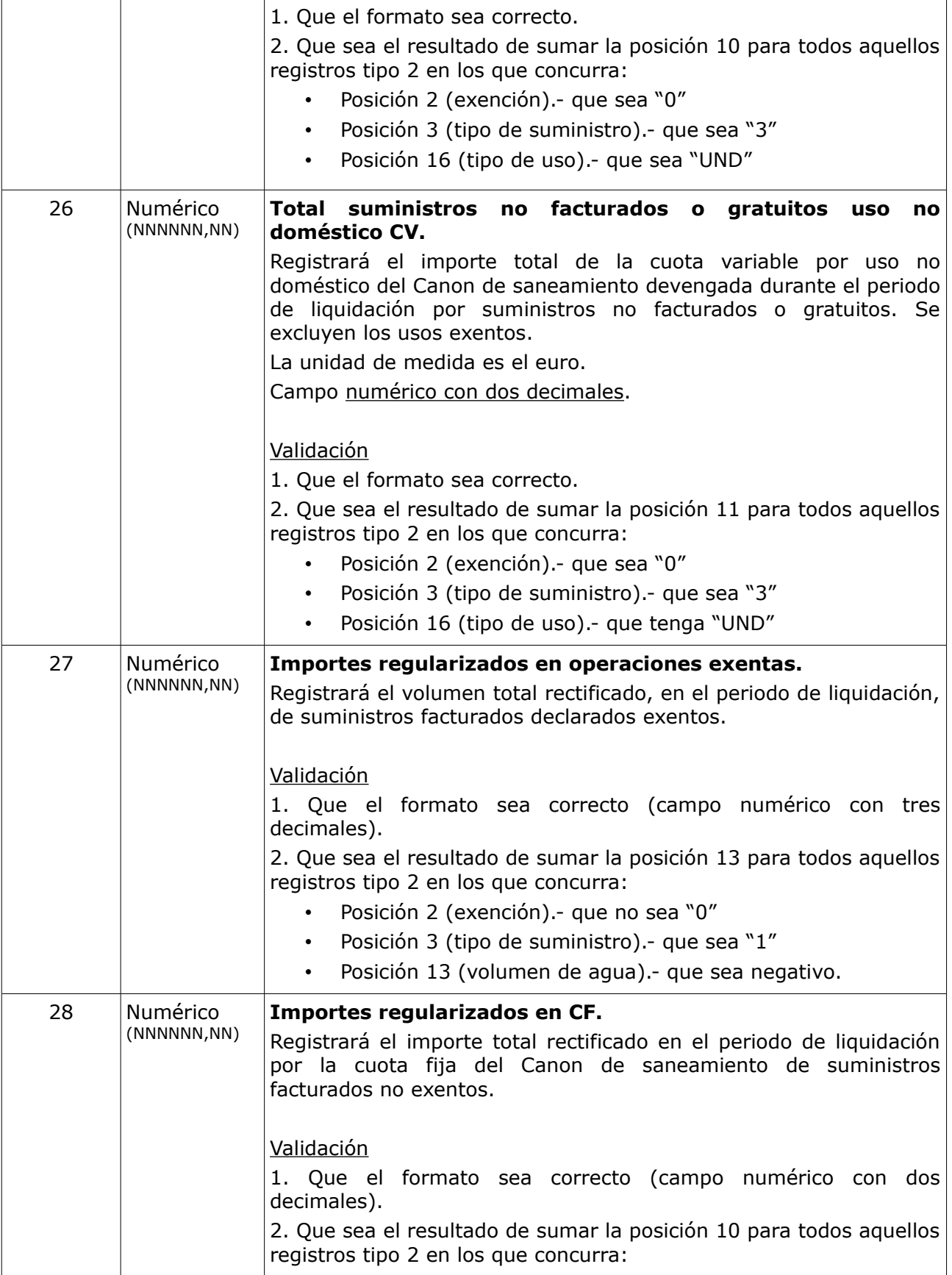

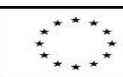

Fondo Europeo de Desarrollo Regional

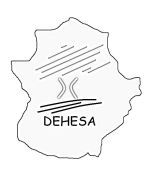

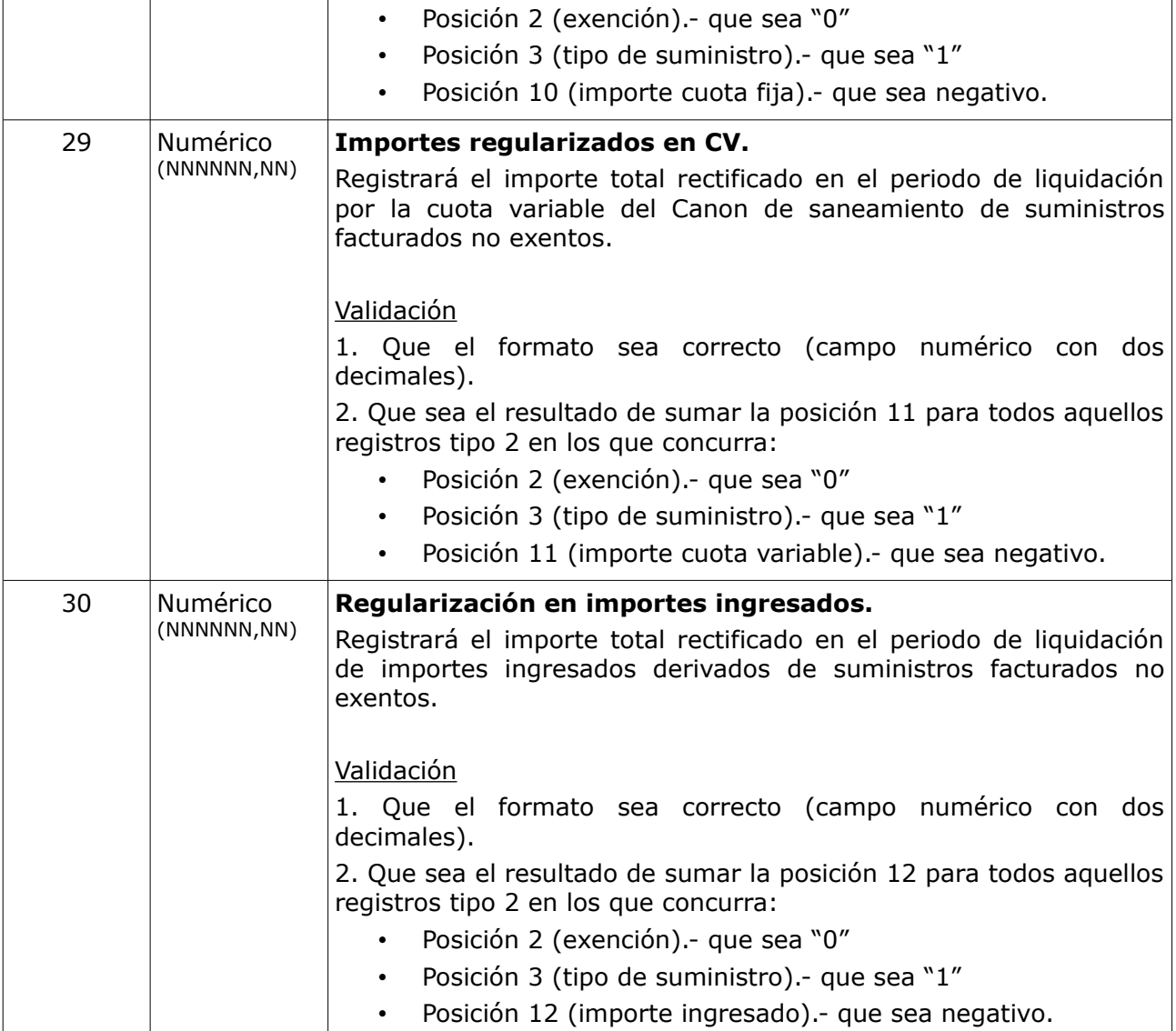

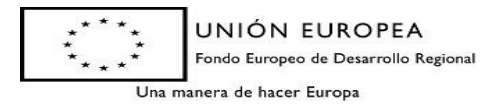

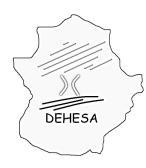

### **GOBIERNO DE EXTREMADURA** Consejería de Economía y Hacienda

**TIPO 2: Datos de la actividad en el período de liquidación** (detalle de las operaciones)

Recogerá el detalle de la actividad sujeta al impuesto:

- Un registro por cada factura emitida en el periodo de liquidación (se haya ingresado o no).
- Un registro por cada factura que habiendo sido emitida y declarada como no cobrada o impagada en periodos anteriores se haya ingresado entre el 1 de marzo y el 30 de junio para el primer semestre o entre el 1 de septiembre y el 31 de diciembre para el segundo semestre.
- Un registro por cada factura rectificativa (se consideran facturas rectificativas aquellas que tengan el importe por cuota fija, el importe por cuota variable, el importe ingresado, el volumen de agua o el número de contadores negativo).
- Un registro, al menos, por los consumos propios de la propia entidad suministradora (salvo que pueda acreditarse que no existe consumo de agua sujeto al impuesto en los edificios o locales de la propia entidad suministradora).
- Un registro por cada destinatario de suministros no facturados o gratuitos (los consumos realizados por la propia entidad suministradora, aún cuando no se facturen, se incluirán en el bloque de consumos propios. Los suministros no facturados o gratuitos hacen referencia a suministros a terceros).

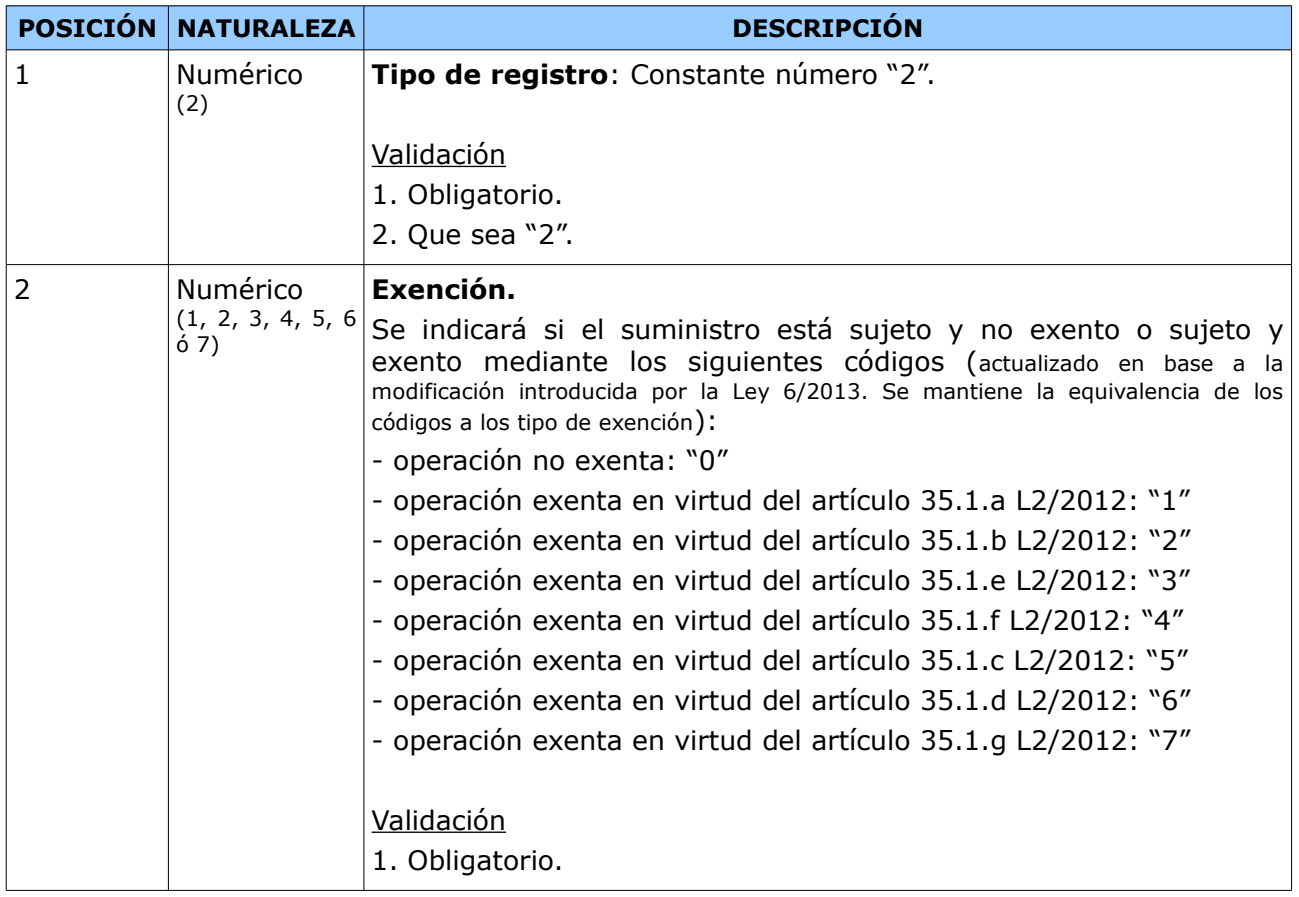

Los datos recogidos en el registro tipo 2 justifican los importes del registro tipo 1. Los campos que se incluyen en este registro son:

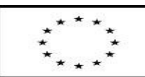

UNIÓN EUROPEA

Fondo Europeo de Desarrollo Regional

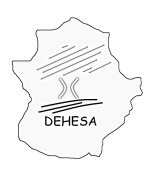

Consejería de Economía y Hacienda

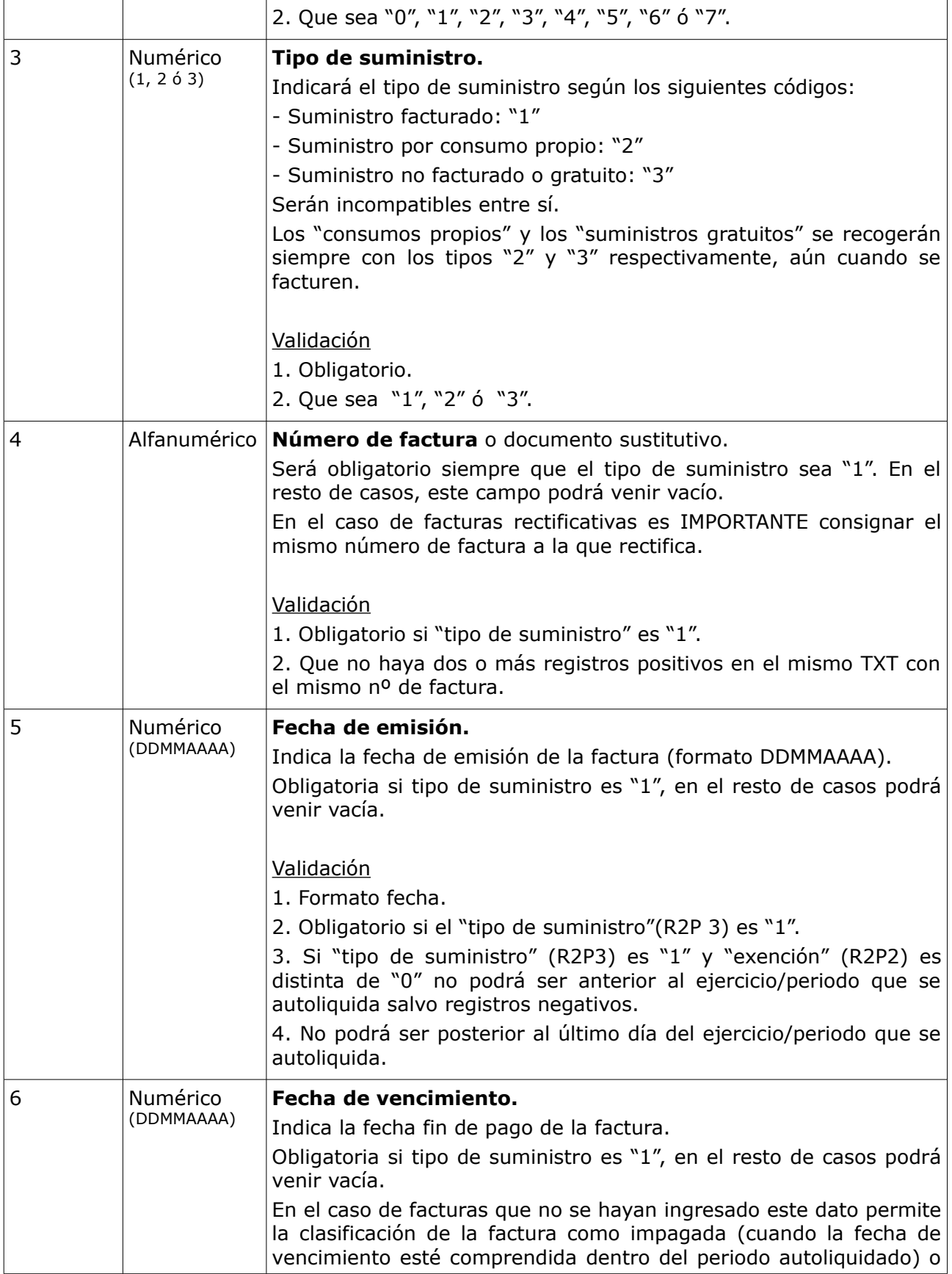

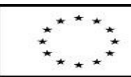

UNIÓN EUROPEA

Fondo Europeo de Desarrollo Regional

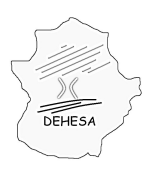

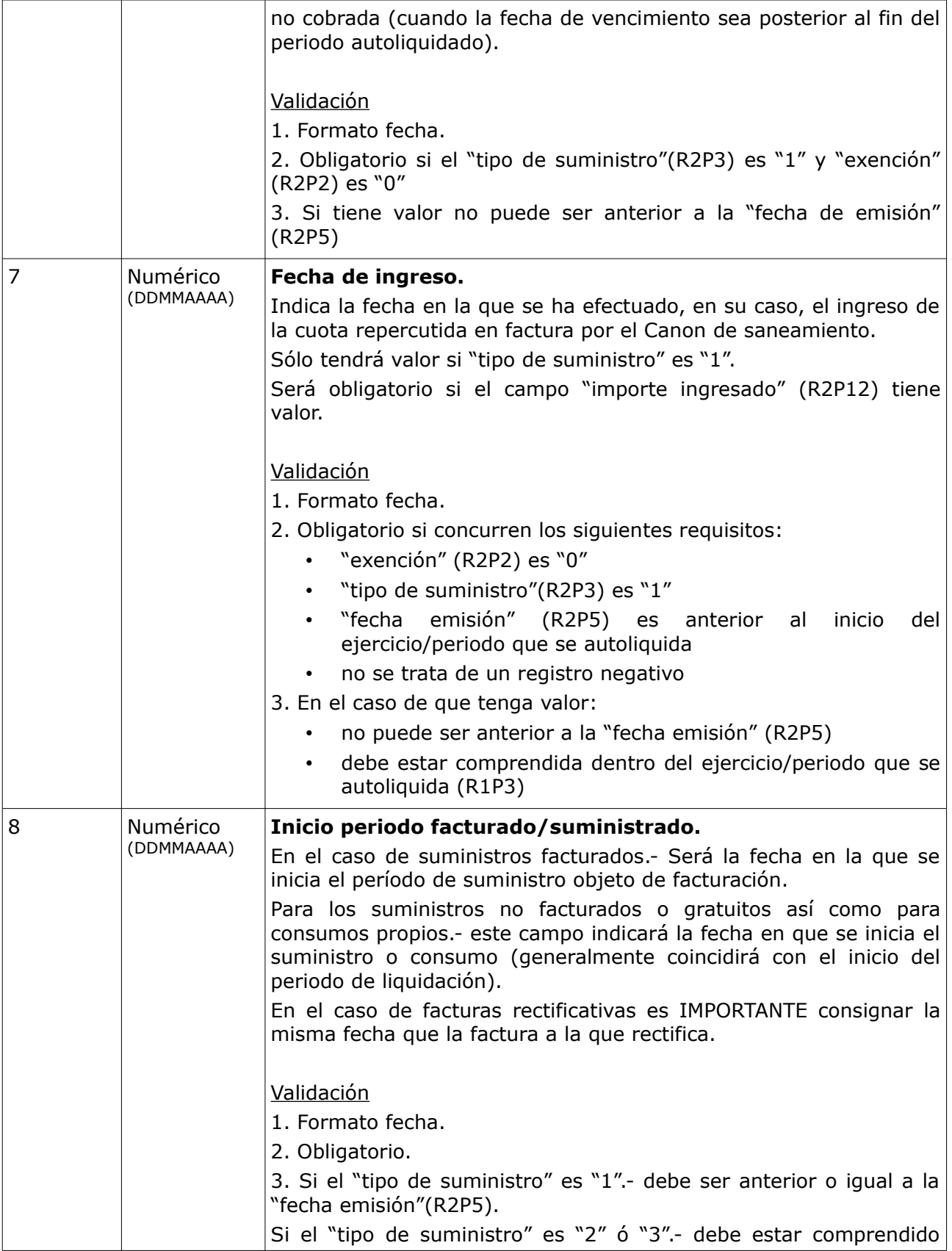

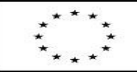

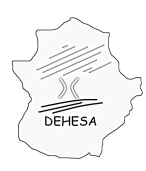

Consejería de Economía y Hacienda

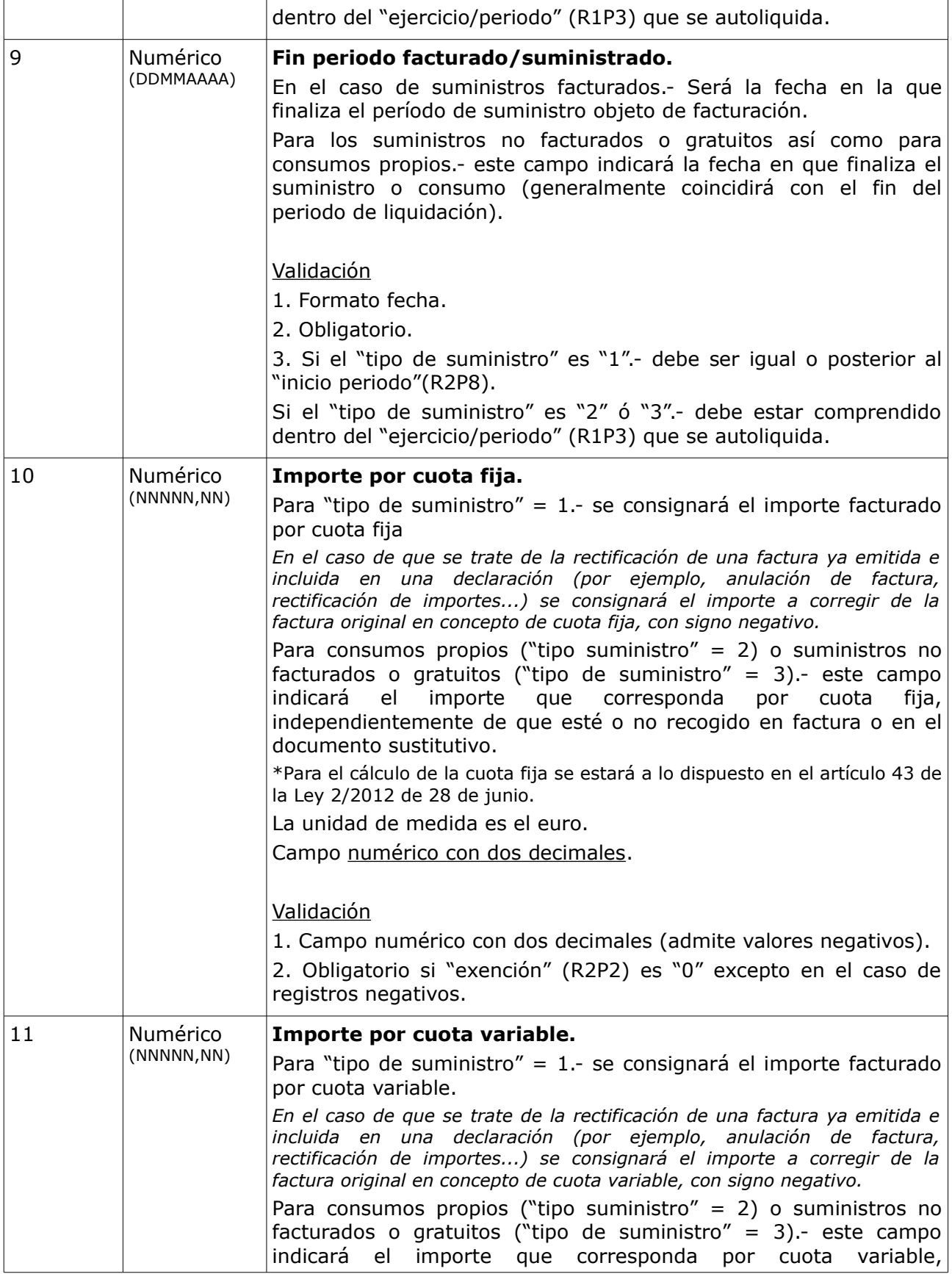

UNIÓN EUROPEA

Fondo Europeo de Desarrollo Regional

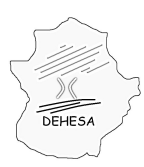

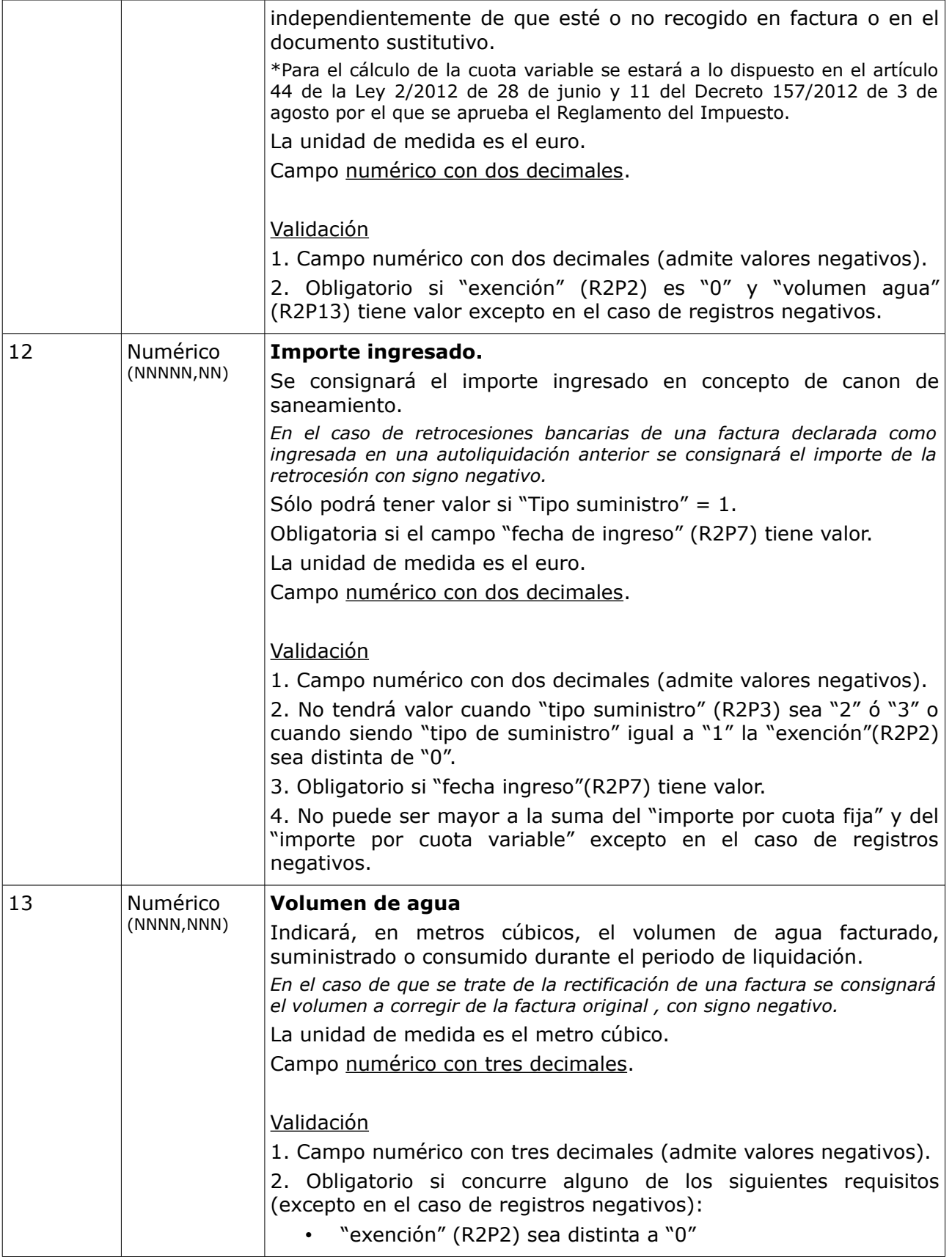

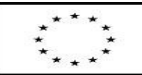

UNIÓN EUROPEA

Fondo Europeo de Desarrollo Regional

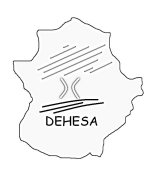

Consejería de Economía y Hacienda

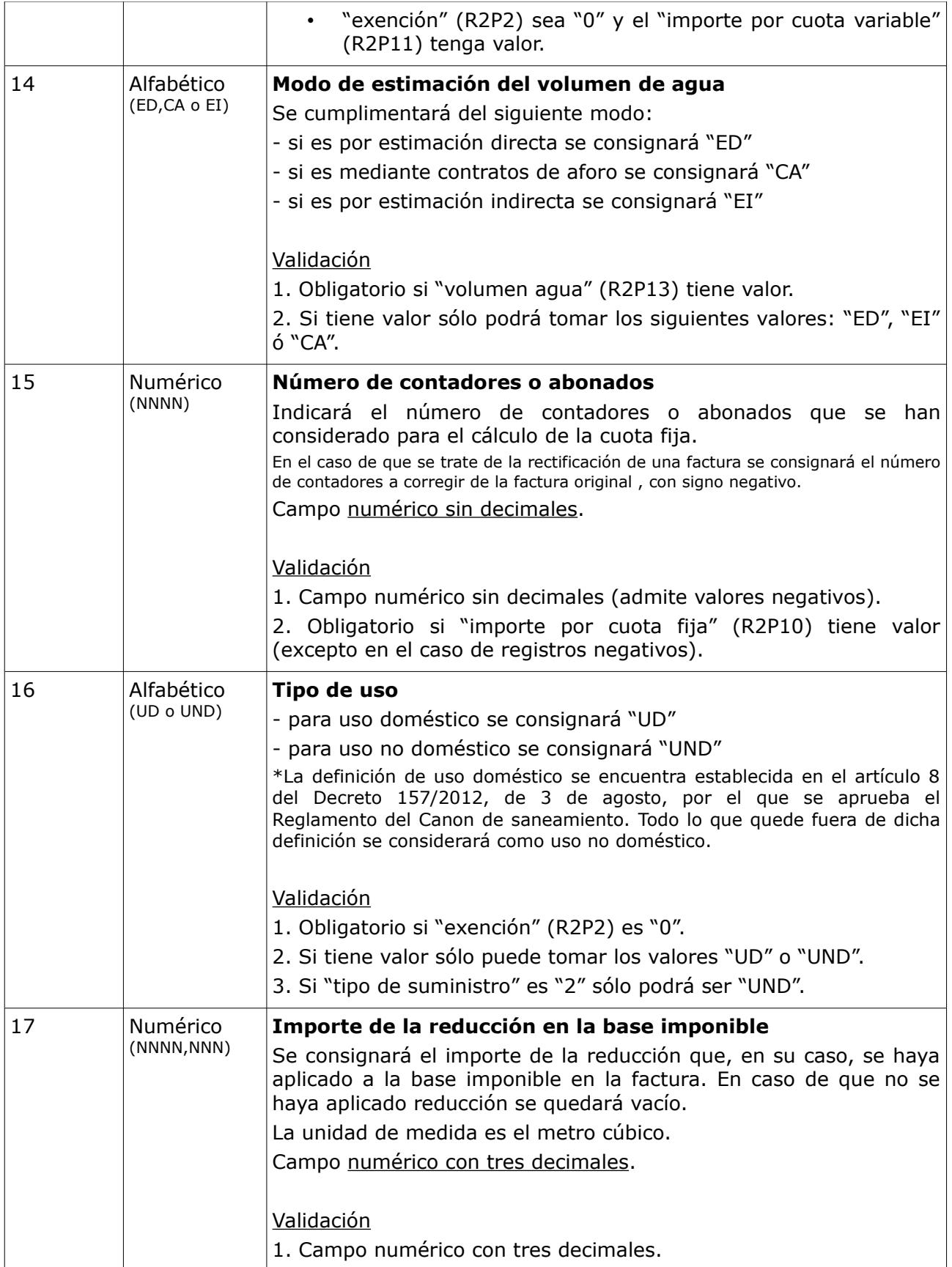

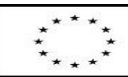

UNIÓN EUROPEA

Fondo Europeo de Desarrollo Regional

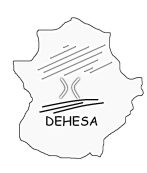

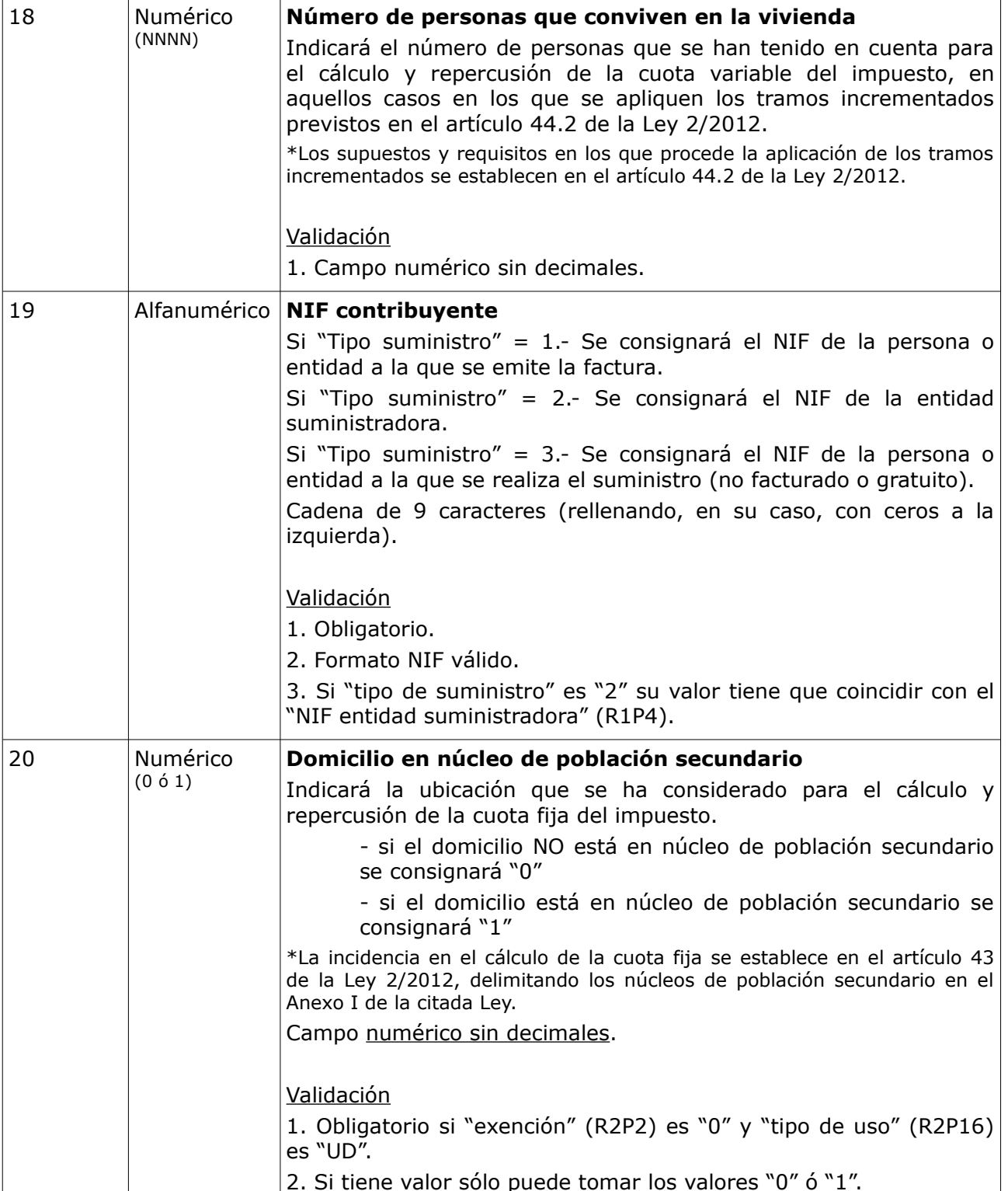

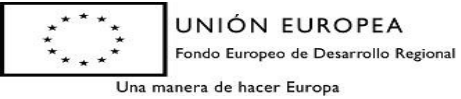

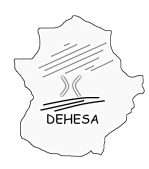

Consejería de Economía y Hacienda

### **TIPO 3: Datos de cierre del fichero .txt**

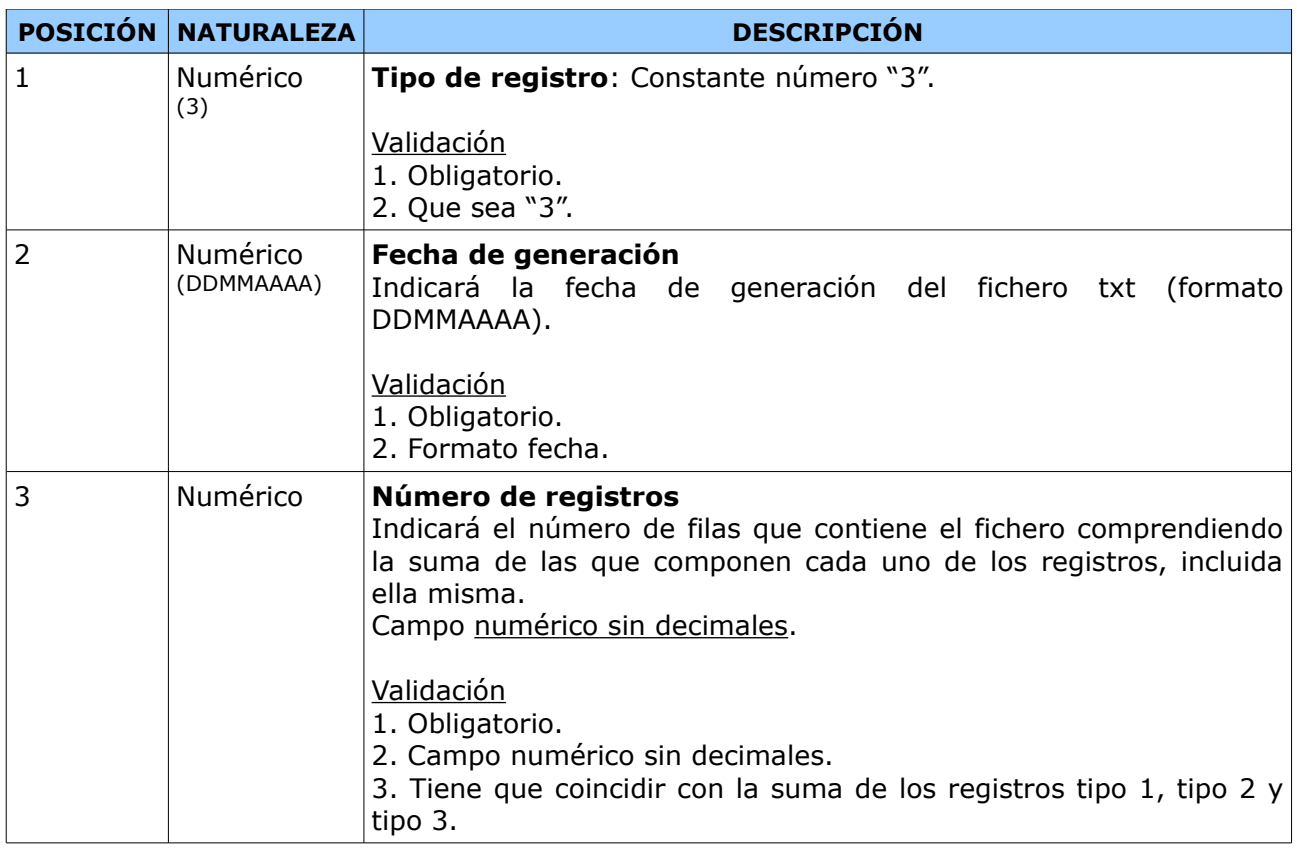

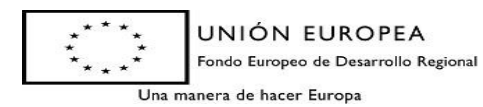

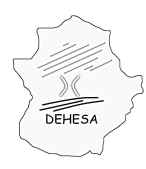

Consejería de Economía y Hacienda

#### **\* NOTAS RELATIVAS A LOS REGISTROS NEGATIVOS**

Se consideran registros negativos a aquellos registros tipo 2 en los que alguna de las siguientes posiciones:

- El importe por cuota fija (R2P10)
- El importe por cuota variable (R2P11)
- El importe ingresado (R2P12)
- El volumen de agua (R2P13) o
- El número de contadores (R2P15)

sea negativa.

Sólo se admitirán registros negativos para los suministros facturados, es decir, si el "tipo de suministro" es "1".

En el caso de que se declaren registros negativos es IMPORTANTE que se consigne el mismo:

- nº de factura (R2P4)
- inicio periodo facturado/suministrado (R2P8) y
- NIF contribuyente (R2P19)

que la factura de origen (factura rectificada).

El "importe por cuota fija", el "importe por cuota variable", el "importe ingresado", el "volumen agua" y el "nº contadores" sólo podrán ser negativos o nulos, teniendo que tomar el valor de la corrección que se quiera practicar.

Validaciones en el TXT en relación con los registros negativos.-

Para proceder a la carga del TXT, se validará, en relación a los registros negativos, que:

- 1. El "tipo de suministro" (R2P3) sea "1"
- 2. Que las siguientes posiciones sean negativas o nulas:
	- "Importe por CF" (R2P10)
	- "Importe por CV" (R2P11)
	- "Importe ingresado" (R2P12)
	- "Volumen agua" (R2P13)
	- "Nº contadores" (R2P15)

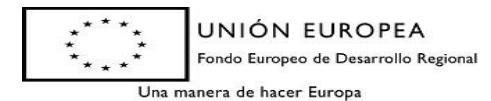